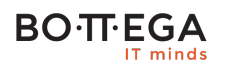

Program szkolenia:

## **Spring for Apache Kafka - wprowadzenie i zagadnienia zaawansowane**

### Informacje:

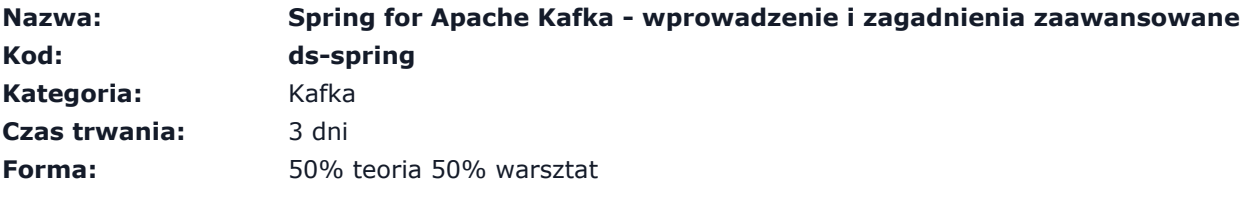

Koncepcja szkolenia została oparta o zestaw praktycznych problemów jakie stają przed developerem – prezentujemy sprawdzone i najlepsze ich rozwiązania w Spring for Apache Kafka.

Szkolenie swoim zakresem wykracza daleko poza powszechnie dostępne materiały dydaktyczne.

Szkolenie oprócz prezentacji technologii Apache Kafka oraz Spring zostało wzbogacone o aspekty: doboru architektury aplikacji, konfiguracji narzędzi developerskich, praktyk projektowych odpowiednich do produktywnej pracy z Apache Kafka i Spring.

Wiedza zdobyta podczas szkolenia pozwoli na pełne wykorzystanie frameworka, zwiększenie rozszerzalności systemów oraz racjonalizację procesu testowania - zwiększając jakość z jednoczesną redukcją kosztów utrzymania testów.

Program szkolenia stanowi bazę do której możemy dodawać wybrane zagadnienia.

## Zalety szkolenia:

- Dobór architektury aplikacji
- Wzorce i pułapki
- Nacisk na transakcyjność, wysoką wydajność i spójność
- Elementy systemów rozproszonych

# **BO**·**TT**·**EGA**

## Szczegółowy program:

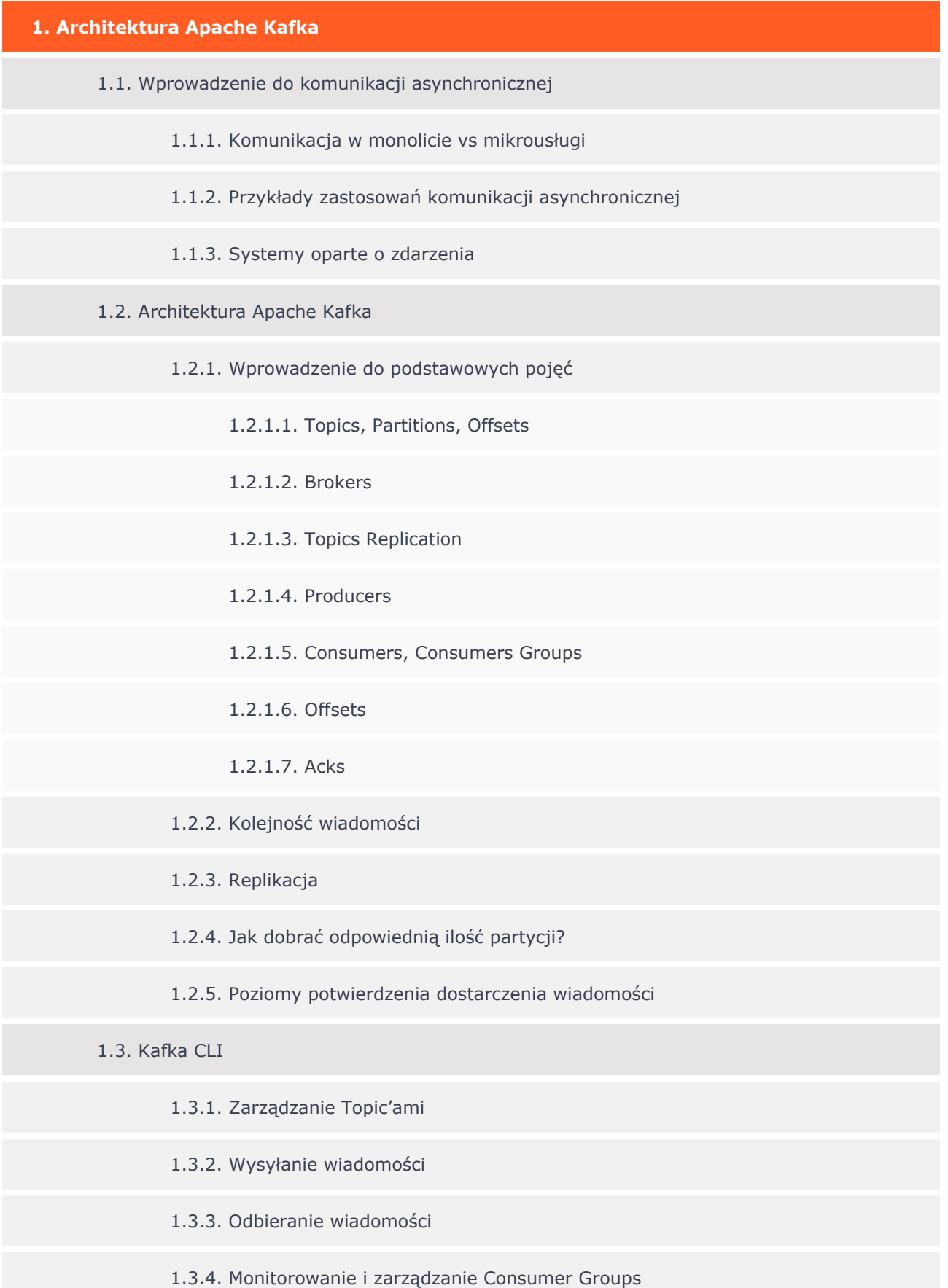

## **BO**·T·EGA

1.3.5. Zarządzanie Offset'ami

1.4. Natywny klient Java

1.4.1. Kafka Producer

1.4.2. Kafka Consumer

1.4.3. Transakcje

1.4.3.1. Jak działają transakcje?

1.4.3.2. Do czego wykorzystać transakcje na Apache Kafka?

1.4.3.3. Implementacja aplikacji biznesowej przetwarzającej wiadomości w sposób transakcyjny

#### **2. Spring for Apache Kafka**

- 2.1. Architektura frameworku
	- 2.1.1. MessageListener
	- 2.1.2. ContainerProperties
	- 2.1.3. KafkaMessageListenerContainer
	- 2.1.4. KafkaConsumerFactory

#### 2.2. Podstawowe operacje

- 2.2.1. Połączenie do klastra Apache Kafka
- 2.2.2. Konfiguracja Topic
- 2.2.3. Wysyłka wiadomości
	- 2.2.3.1. KafkaTemplate vs. KafkaProducer
	- 2.2.3.2. RoutingKafkaTemplate
	- 2.2.3.3. ReplyingKafkaTemplate
- 2.2.4. Odbiór wiadomości
	- 2.2.4.1. Konsumowanie wiadomości bez wykorzystania adnotacji
	- 2.2.4.2. Konsumowanie wiadomości za pomocą adnotacji
	- 2.2.4.3. Wątki

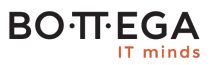

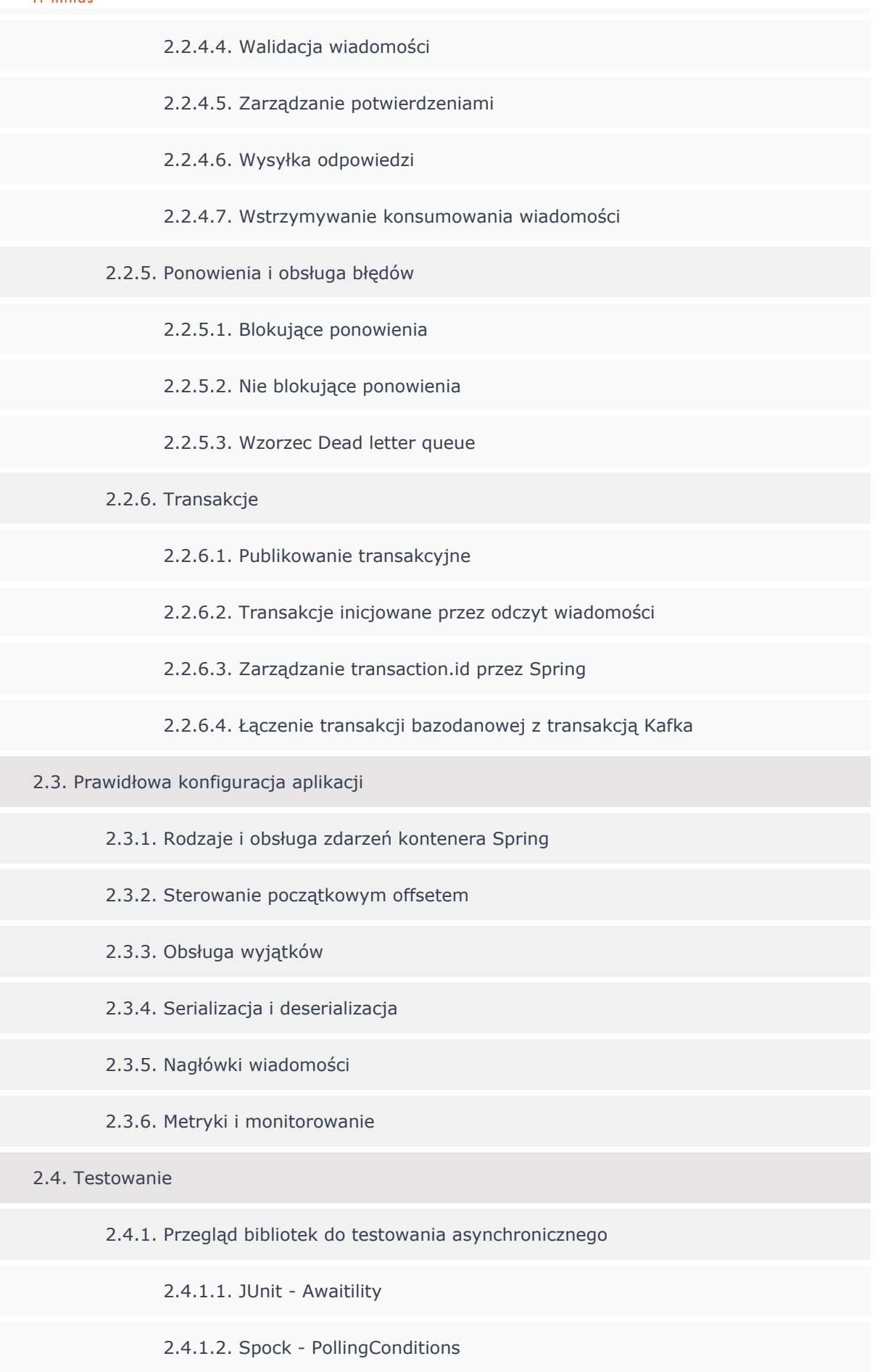

2.4.2. Wykorzystanie mechanizmów Spring w testach

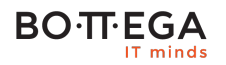

2.4.3. Uruchamianie Kafka do testów z wykorzystaniem spring-kafka-test

2.4.4. Uruchamianie Kafka do testów z wykorzystaniem TestContainers

2.5. Implementacja aplikacji biznesowej z wykorzystaniem Spring Boot, Apache Kafka i relacyjnej bazy danych

2.5.1. Modelowanie procesów biznesowych w podejściu asynchronicznym

2.5.2. Implementacja mechanizmów zapewniających idempotentność

2.5.3. Wpływ asynchroniczności na modelowanie REST API

2.5.4. Różne poziomy spójności

2.5.5. Implementacja wzorców Inbox i Outbox